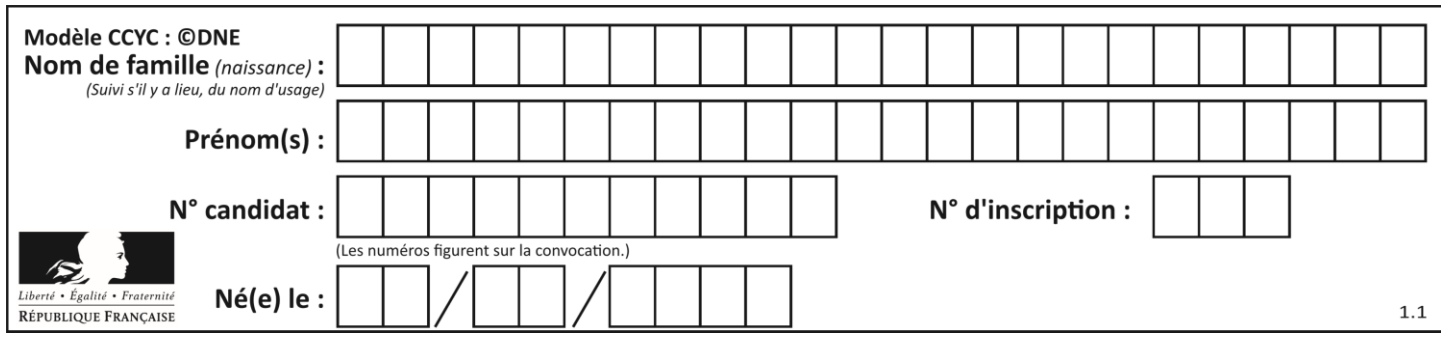

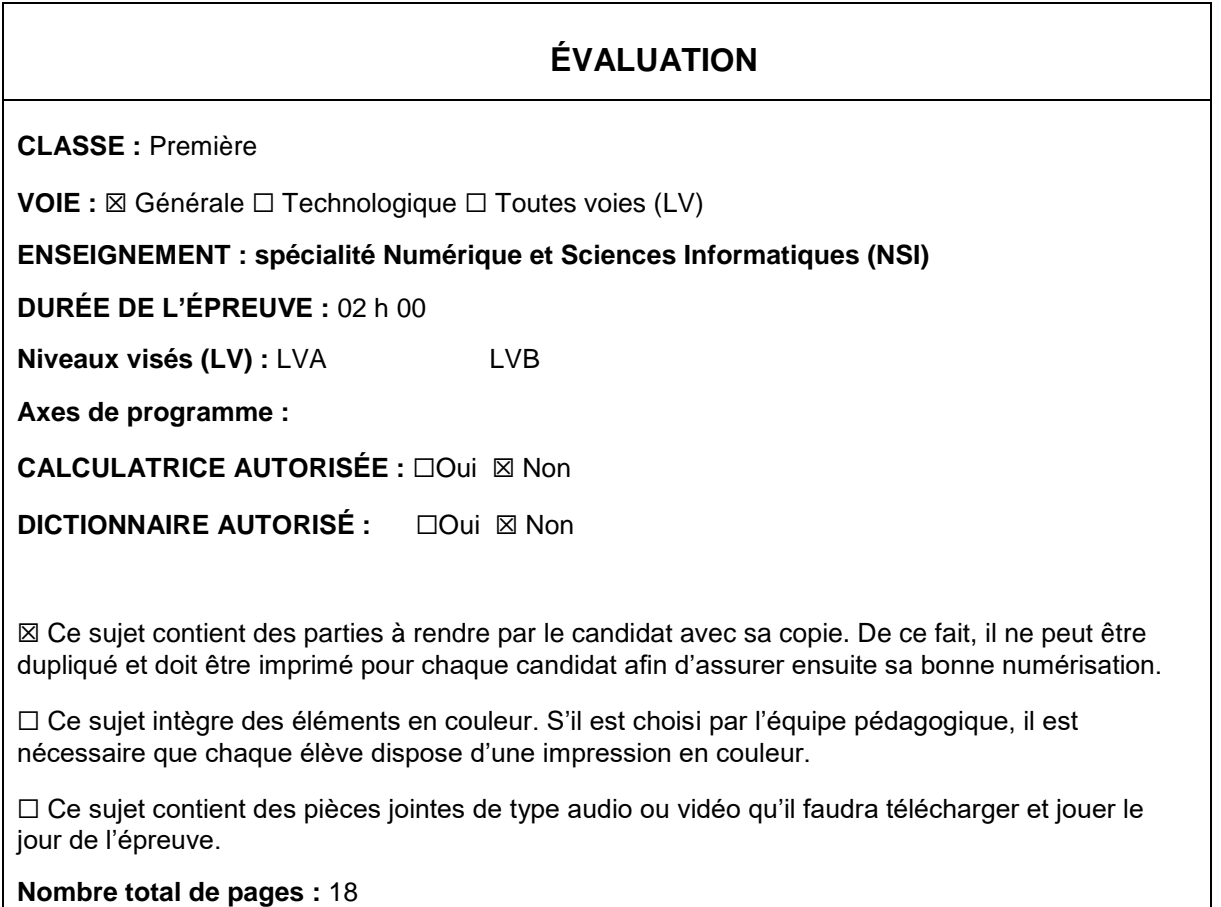

L'épreuve consiste en 42 questions, rangées en 7 thèmes.

Pour chaque question, le candidat gagne 3 points s'il choisit la bonne réponse, perd 1 point s'il choisit une réponse fausse. S'il ne répond pas ou choisit plusieurs réponses, il ne gagne ni ne perd aucun point.

Le total sur chacun des 7 thèmes est ramené à 0 s'il est négatif.

La note finale s'obtient en divisant le total des points par 6,3 et en arrondissant à l'entier supérieur.

## **Le candidat indique ses réponses aux questions en pages 2 et 3.**

**Seules les pages 1 à 4 sont rendues par le candidat à la fin de l'épreuve, pour être numérisées.**

Les questions figurent sur les pages suivantes.

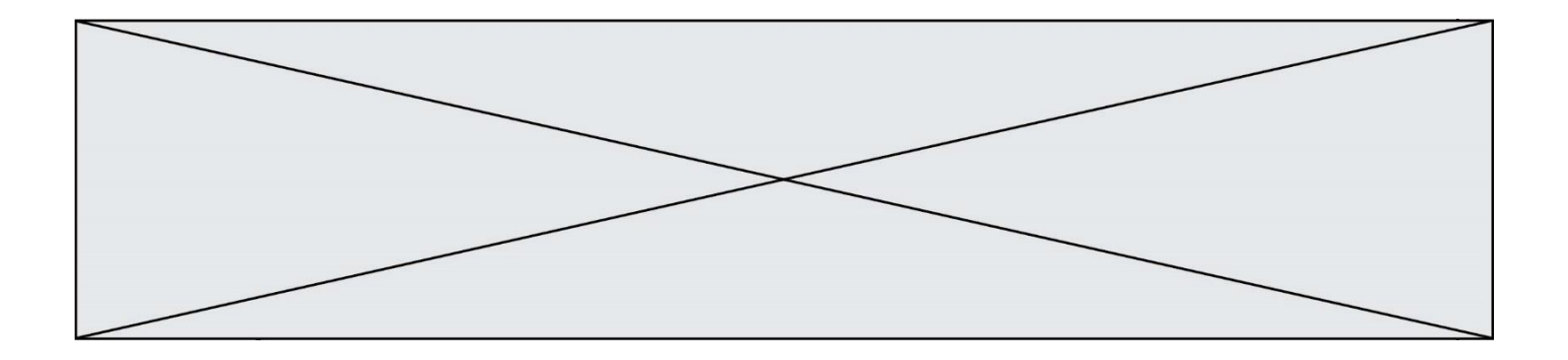

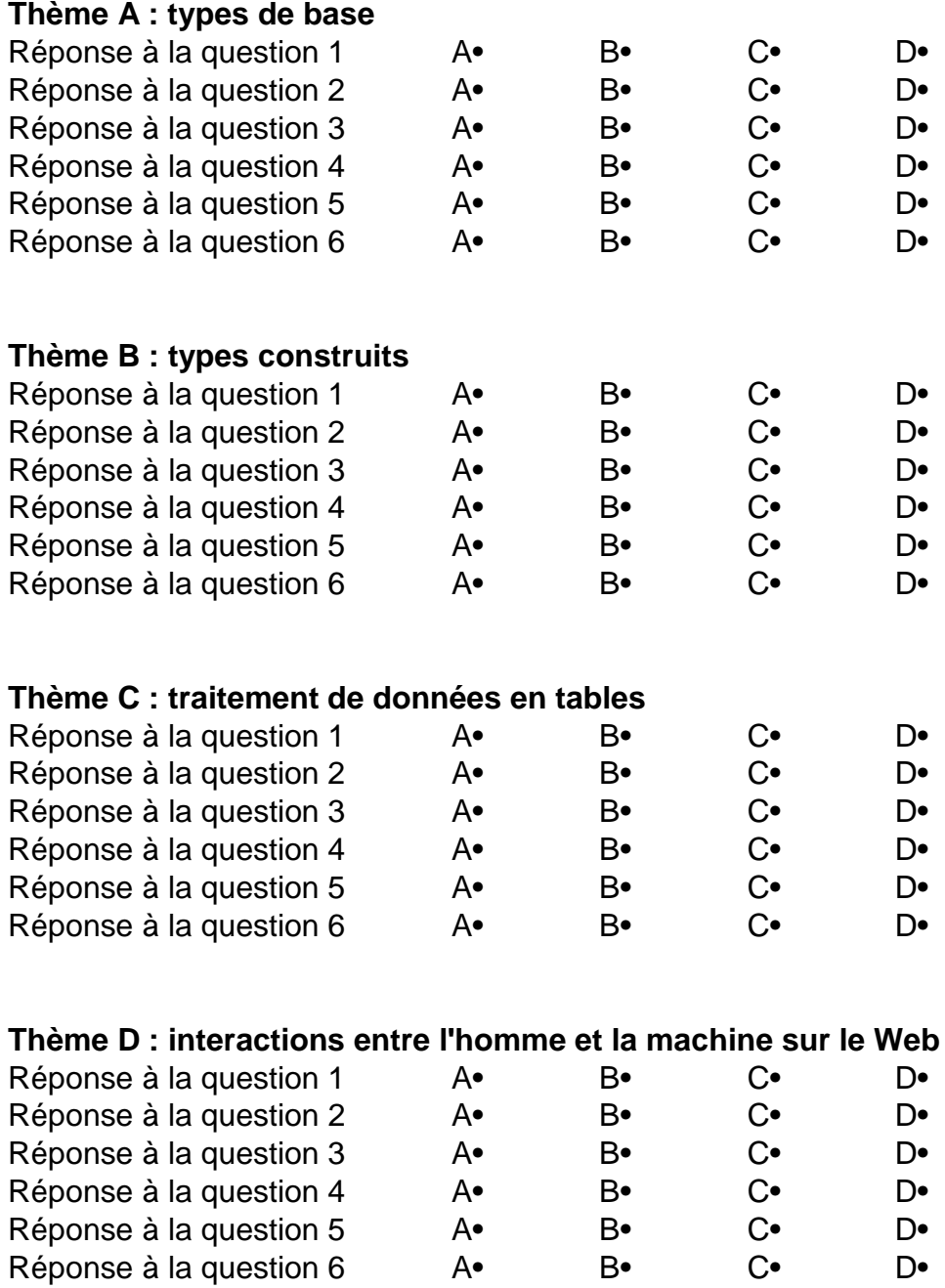

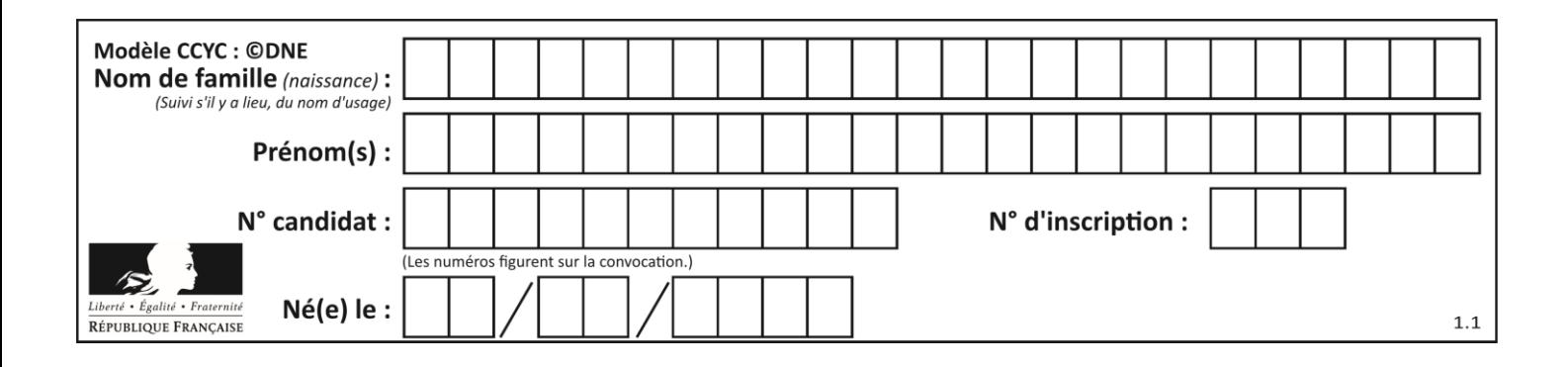

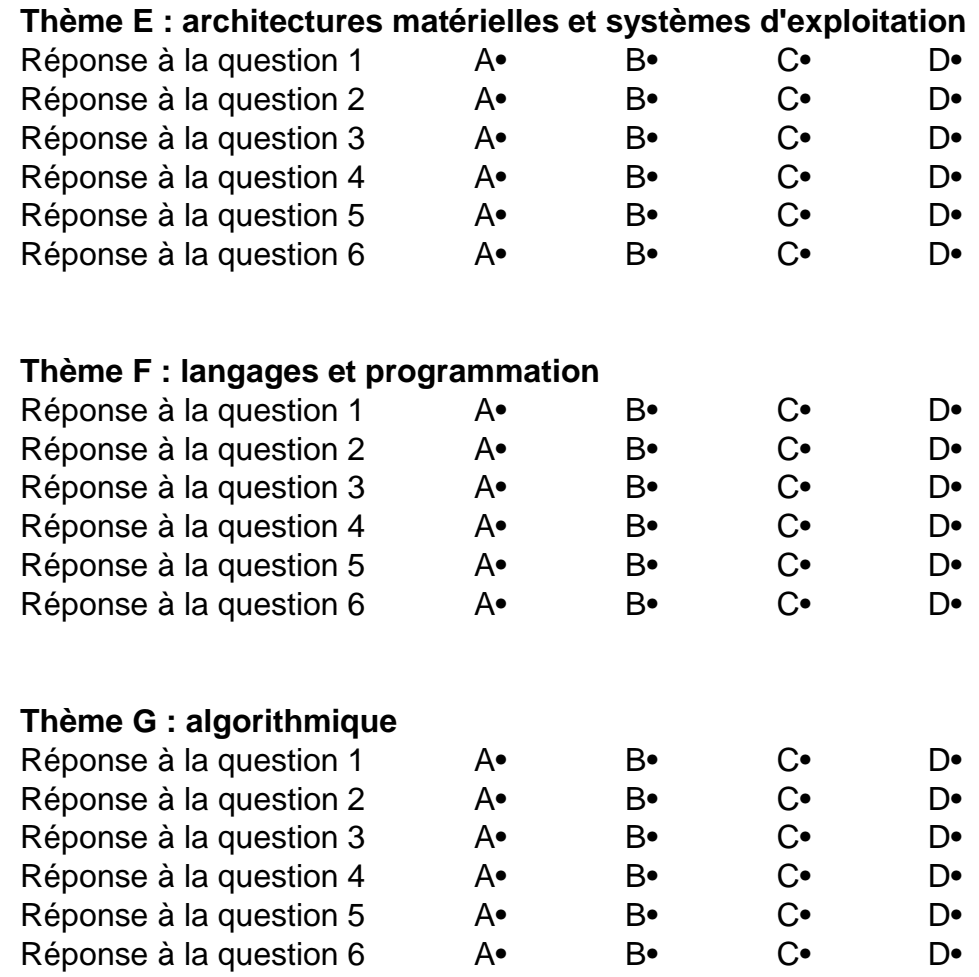

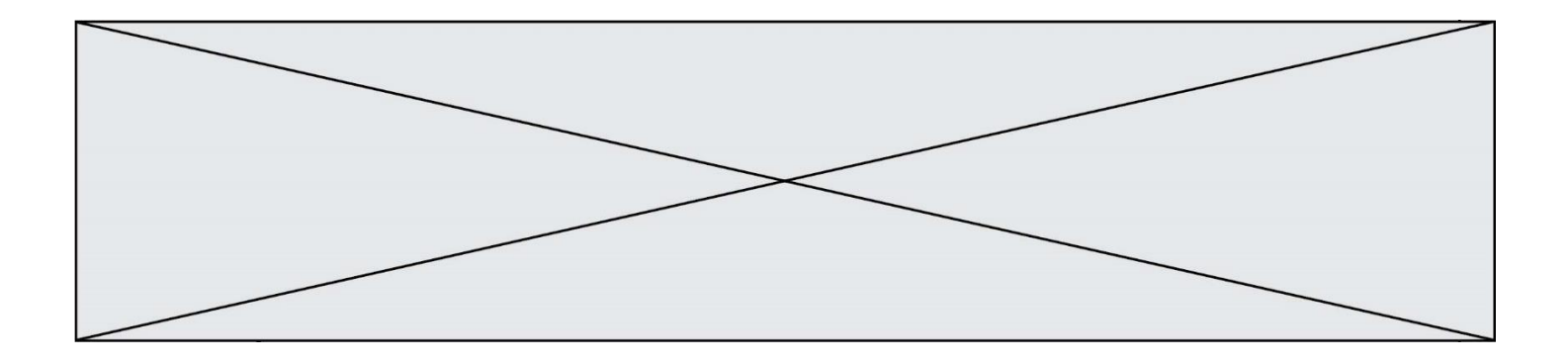

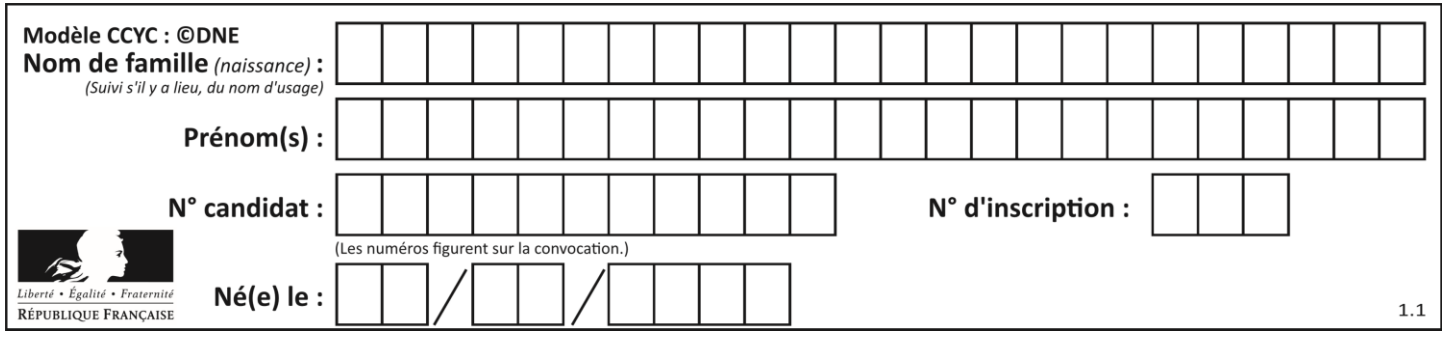

# **Thème A : types de base**

### **Question A.1**

Quel est le résultat de l'addition binaire 0010 0110 + 1000 1110 ? *Réponses*

- A 1010 1110
- B 0000 0110
- C 1011 0100
- D 0101 0001

### **Question A.2**

En binaire, quelle est l'écriture de l'entier négatif –58 codé en complément à deux sur un octet (huit bits) ?

### **Réponses**

A 0011 1010 B 1011 1010

- C 1100 0110
- 
- D 1100 0100

### **Question A.3**

Parmi les quatre propositions, quelle est celle qui correspond au résultat de la soustraction en écriture binaire 1010 1101 - 101 1000 ?

### *Réponses*

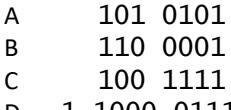

D 1 1000 0111

### **Question A.4**

La variable x contient la valeur 3, la variable y contient la variable 4. Quelle expression s'évalue en True parmi les quatre propositions suivantes ?

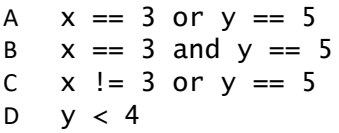

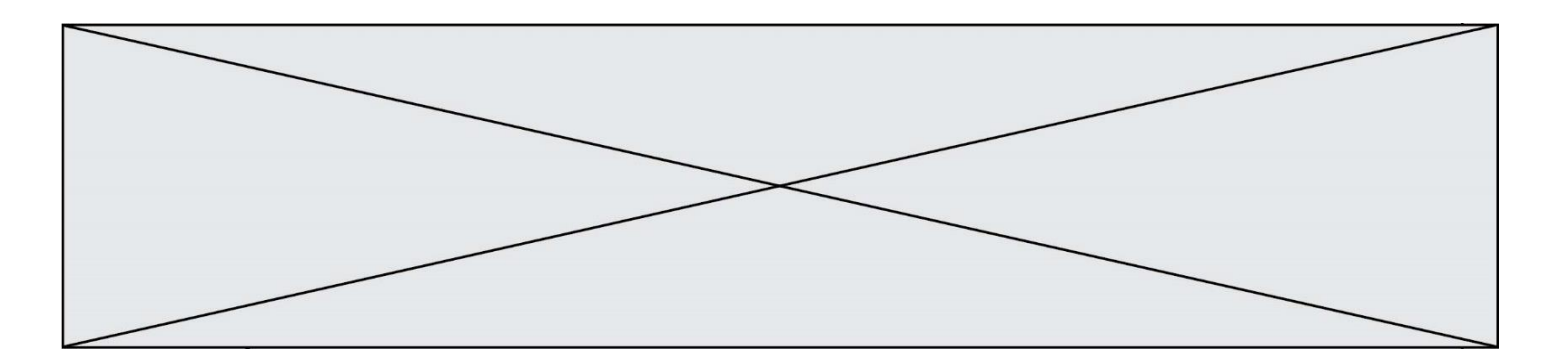

### **Question A.5**

Combien de bits sont nécessaires pour écrire le nombre entier 16 en base 2 ?

### **Réponses**

- A 4<br>B 5
- B 5
- $\begin{matrix} C & 6 \\ D & 7 \end{matrix}$
- D 7

## **Question A.6**

Choisir une expression booléenne pour la variable S qui satisfait la table de vérité suivante.

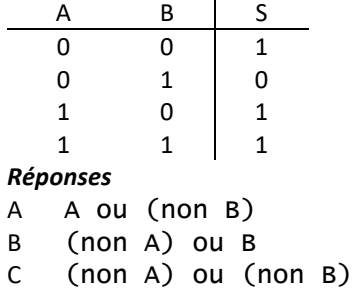

D non (A ou B)

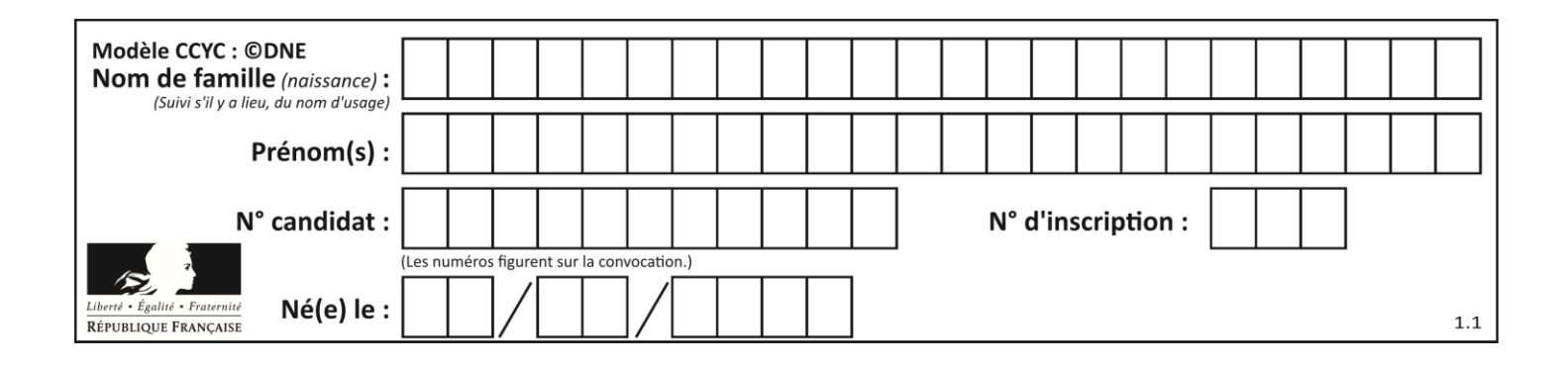

## **Thème B : types construits**

### **Question B.1**

On a défini un dictionnaire :

```
contacts = {'Paul': '0601010182', 'Jacques': '0602413824', 'Claire': 
'0632451153'}
```
Quelle instruction écrire pour ajouter à ce dictionnaire un nouveau contact nommé Juliette avec le numéro de téléphone 0603040506 ?

### **Réponses**

- A 'Juliette': '0603040506'
- B contacts.append('Juliette': '0603040506')
- C contacts['Juliette'] = '0603040506'
- D contacts.append('Juliette', '0603040506')

### **Question B.2**

Quel est le type de l'expression f(4) si la fonction f est définie par :

def  $f(x)$ : return (x, x\*\*2)

#### **Réponses**

- A un entier
- B un flottant
- C une liste
- D un tuple

#### **Question B.3**

Quelle instruction permet d'affecter la liste [0,1,4,9,16] à la variable tableau ? *Réponses*

```
A tableau = [i**2 for i in range(4)]B tableau = [ i**2 for i in range(5) ]
C tableau = [ i**2 for i in range(16) ]
D tableau = [i**2 for i in range(17)]
```
### **Question B.4**

On définit :  $T = [7*n for n in range(10)].$ Quelle est la valeur de l'expression T[7] ?

#### **Réponses**

A 42

- B 49
- C 56
- D 70

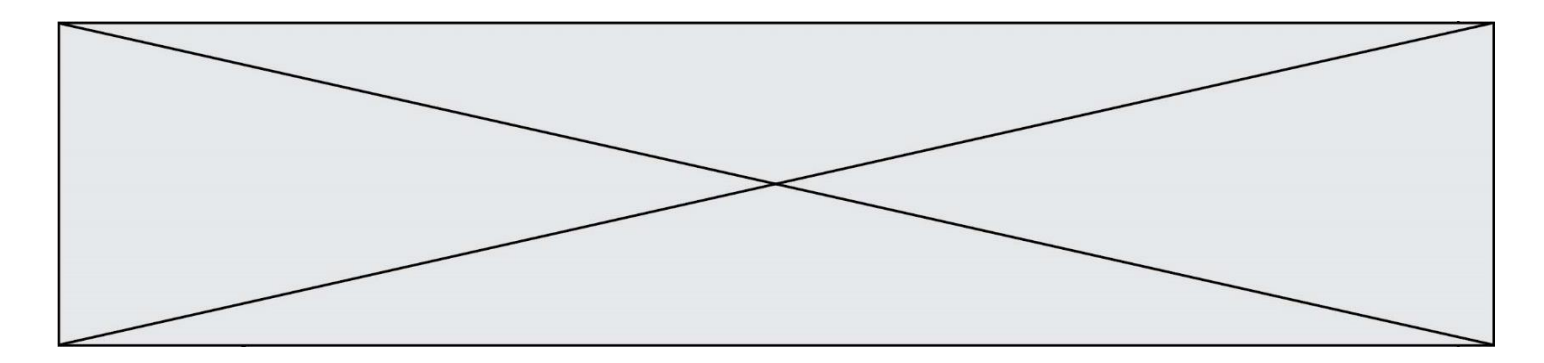

### **Question B.5**

Laquelle des expressions suivantes a-t-elle pour valeur la liste des carrés des premiers entiers qui ne sont **pas** multiples de 5 ?

### *Réponses*

A  $[x*x for x in range (11) if x//5 != 0]$ B  $[x*x if x\%5 != 0 for x in range (11)]$ <br>C  $[x*x if x//5 != 0 for x in range (11)]$  $[x*x if x//5 != 0 for x in range (11)]$ D  $[x*x for x in range (11) if x\%5 != 0]$ 

### **Question B.6**

Quelle est l'expression qui a pour valeur la liste  $[1,4,9,16,25,36]$  ?

### **Réponses**

A {  $n*n$  for n in range $(1,7)$  }  $B \{ n^*n \text{ for } n \text{ in } range(6) \}$ C  $[n^*n$  for n in range $(1,7)$  ] D [ n\*n for n in range(6) ]

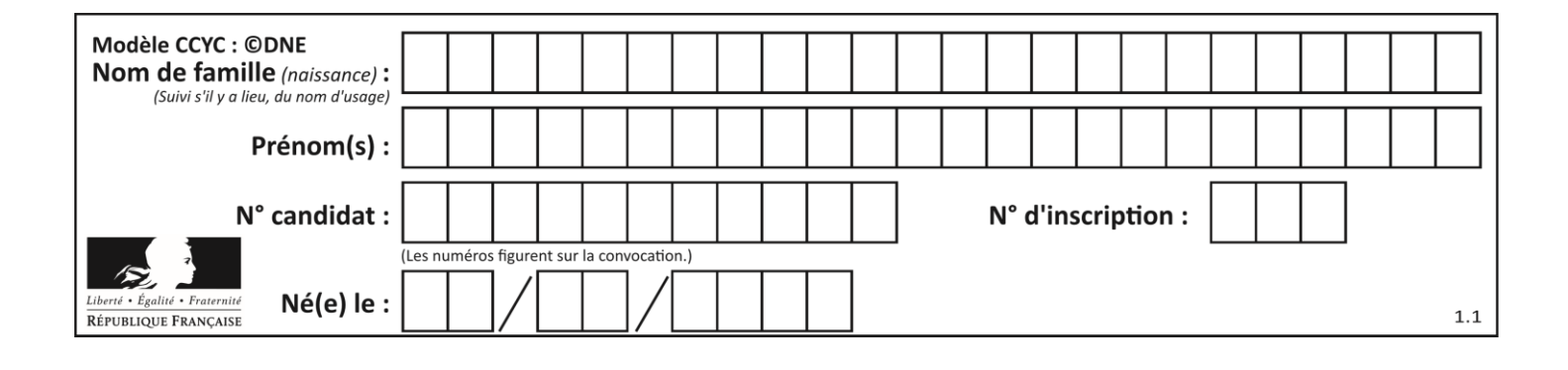

## **Thème C : traitement de données en tables**

### **Question C.1**

On exécute le code suivant :

```
collection = [('Renault', '4L', 1974, 30),
   ('Peugeot', '504', 1970, 82),
   ('Citroën', 'Traction', 1950, 77)]
Que vaut collection[1][2]?
Réponses
A 1970
B '4L'
C ('Peugeot', '504', 1970, 82)
D ('Renault', '4L', 1974, 30)
Question C.2
Soit la table de données suivante :
  nom prenom date_naissance<br>Dupont Pierre 17/05/1987
  Dupont Pierre
  Dupond Catherine 18/07/1981
  HaddockArchibald 23/04/1998
Quels sont les descripteurs de ce tableau ?
Réponses
A nom, prenom et date_naissance
B Dupont, Pierre et 17/05/1987
C Dupont, Dupond et Haddock
D il n'y en a pas
Question C.3
On exécute le code suivant : 
  dict = { "alexandre" : 17, "mehdi" : 18, "jeanne" : 16, 
         "charlotte" : 19, "celina" : 18, "noé" : 19 }
  def f(dic):
    for cle, valeur in dic.items() :
       if valeur > 18:
         return cle
Que renvoie l'appel f(dict) ?
Réponses
A 19
B 19,19
C "charlotte"
D "charlotte","noé"
```
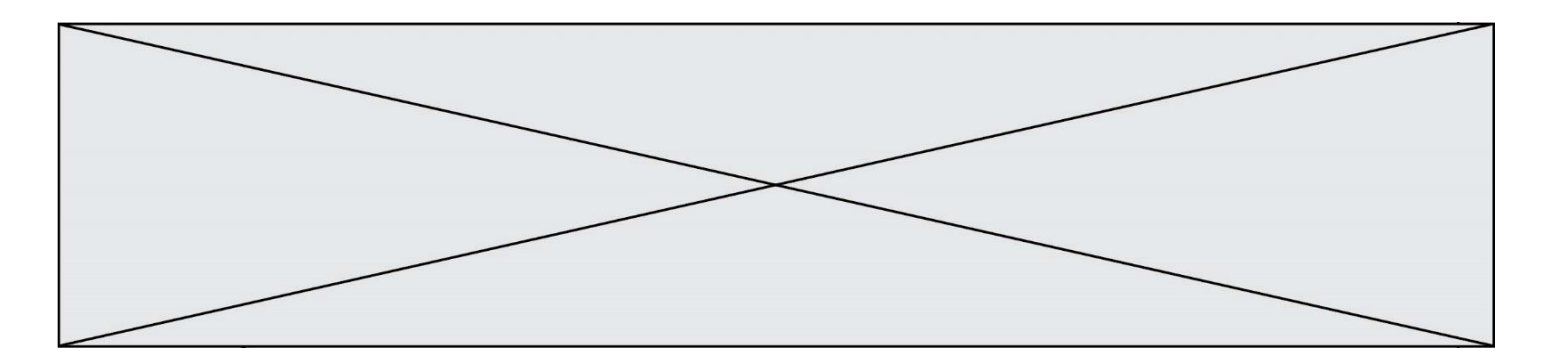

### **Question C.4**

Que réalise l'instruction suivante :

mon\_fichier = open("exemple.txt", "r")

### *Réponses*

- A Elle permet d'ouvrir le fichier "exemple.txt" en mode lecture si le fichier est dans le même dossier que le fichier du programme Python comportant cette instruction.
- B Elle permet d'ouvrir le fichier "exemple.txt" en mode lecture même si le fichier n'est pas dans le même dossier que le fichier du programme Python comportant cette instruction.
- C Elle permet d'ouvrir le fichier "exemple.txt" en mode écriture si le fichier est dans le même dossier que le fichier du programme Python comportant cette instruction.
- D Elle permet d'ouvrir le fichier "exemple.txt" en mode écriture même si le fichier n'est pas dans le même dossier que le fichier du programme Python comportant cette instruction.

### **Question C.5**

Un fichier CSV …

### **Réponses**

- A ne peut être lu que par un tableur
- B est l'unique format utilisé pour construire une base de données
- C est un fichier texte
- D est un format propriétaire

### **Question C.6**

On utilise habituellement un fichier d'extension csv pour quel type de données ?

- A des données structurées graphiquement
- B des données sonores
- C des données compressées
- D des données structurées en tableau

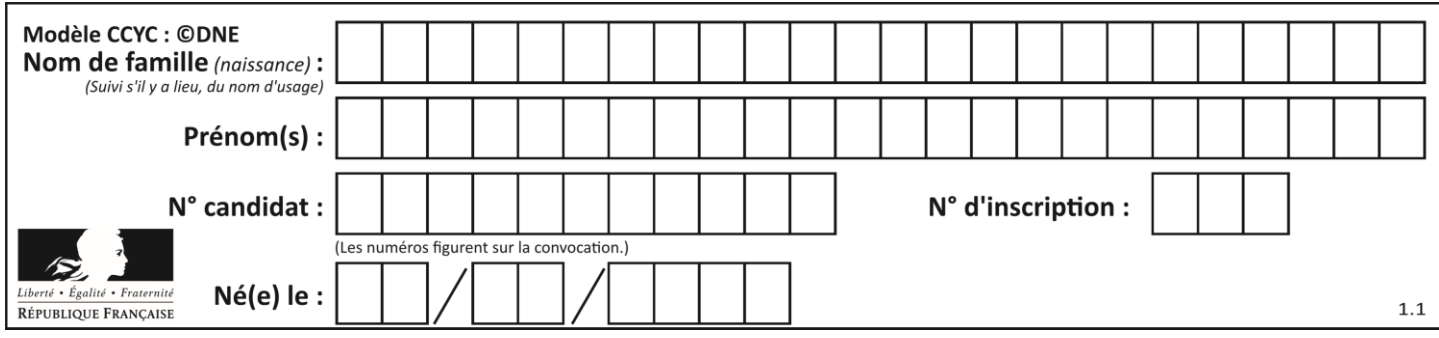

# **Thème D : interactions entre l'homme et la machine sur le Web**

## **Question D.1**

Comment doit-on procéder pour insérer des instructions en javascript dans un fichier html ? *Réponses*

- A Il suffit de mettre les instructions entre les balises <javascript> et </javascript>
- B Il faut utiliser une balise <script>
- C Il faut les insérer dans le fichier CSS
- D Il est inutile de mettre des balises spéciales

### **Question D.2**

Que peut-on affirmer au sujet des formulaires de pages Web ?

### *Réponses*

- A les variables d'une requête POST sont affichées dans l'URL
- B une requête GET peut être utilisée pour transmettre des données sensibles
- C une requête GET peut transmettre de grandes quantités de données
- D une requête POST peut utiliser tout type de données

### **Question D.3**

Lors de la consultation d'une page HTML contenant un bouton auquel est associée la fonction suivante, que se passe-t-il quand on clique sur ce bouton ?

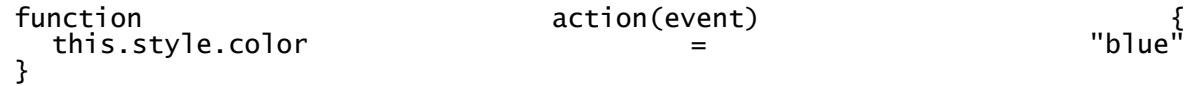

### *Réponses*

- A le texte de la page passe en bleu
- B le texte du bouton passe en bleu
- C le texte du bouton est changé et affiche maintenant le mot "bleu"
- D le pointeur de la souris devient bleu quand il arrive sur le bouton

## **Question D.4**

Comment s'appelle la méthode permettant de transmettre les variables en les faisant apparaître dans la barre d'adresse du navigateur ?

- A URL
- B HEAD
- C POST
- D GET

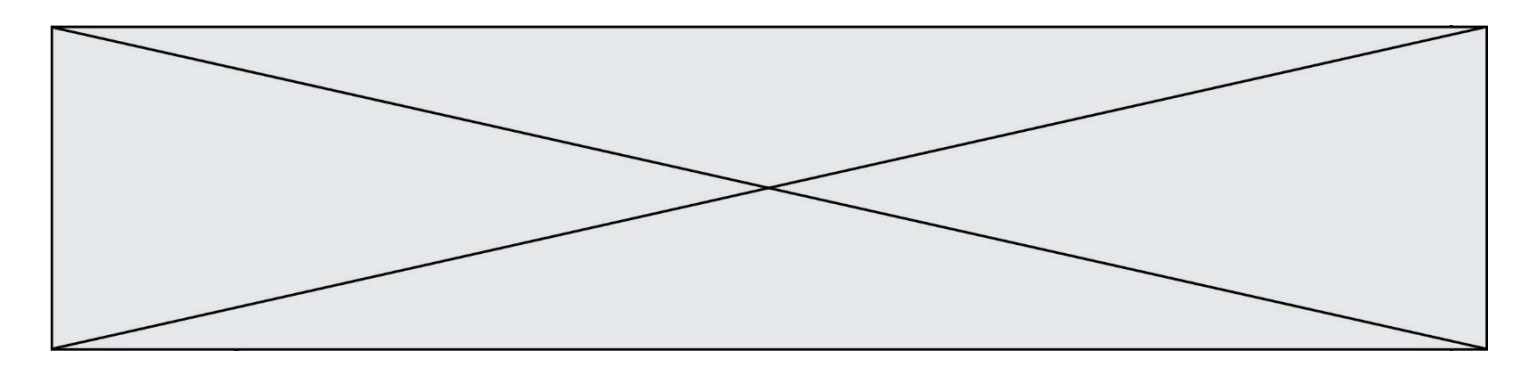

### **Question D.5**

Le site internet d'un quotidien d'information permet aux visiteurs de laisser des commentaires textuels. Ces commentaires doivent être visibles par les autres visiteurs.

Laquelle des affirmations suivantes est correcte ?

### *Réponses*

- A Il suffit que la page HTML contienne des champs de la forme <textarea >
- B Il suffit que la page HTML contienne des champs de la forme <textarea > et d'utiliser JavaScript pour enregistrer les commentaires
- C Il faut un programme en PHP ou un script Python sur le serveur pour traiter les données
- D Non, ce n'est pas possible avec la technologie actuelle

### **Question D.6**

Lequel des termes suivants ne désigne pas un protocole de transmission par un réseau :

- *Réponses*
- A HTTP
- B WWW
- C TCP
- D IP

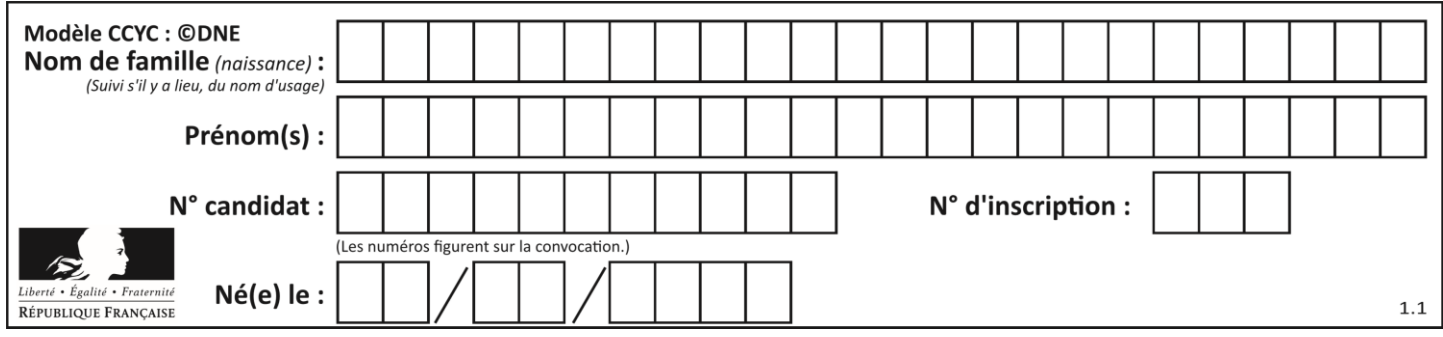

# **Thème E : architectures matérielles et systèmes d'exploitation**

### **Question E.1**

Pour renommer un fichier text1.txt en text1.old dans un même répertoire, quelle commande faut-il utiliser ?

### *Réponses*

```
A mv text1.txt ../text1.old
```
- B mv text1.txt text1.old
- C cp text1.txt text1.old
- D lns text1.txt text1.old

### **Question E.2**

Quelle est la racine du système de fichier de Linux ?

### **Réponses**

- $A /$
- B root
- C sudo
- D home

## **Question E.3**

Dans l'architecture générale de Von Neumann, la partie qui a pour rôle d'effectuer les opérations de base est :

### **Réponses**

- A l'unité de contrôle
- B la mémoire
- C l'unité arithmétique et logique
- D les dispositifs d'entrée-sortie

### **Question E.4**

Dans une machine sous Linux, dans le répertoire Documents se trouvent un répertoire Final ainsi qu'un répertoire Initial contenant deux fichiers fichier1.txt et fichier2.txt. En étant dans le répertoire Initial, quel est l'effet de la commande cp \* ../Final ?

- A se placer dans le répertoire Final
- B déplacer dans le répertoire Initial les fichiers du répertoire Final
- C copier dans le répertoire Initial les fichiers du répertoire Final
- D copier dans le répertoire Final les fichiers du répertoire Initial

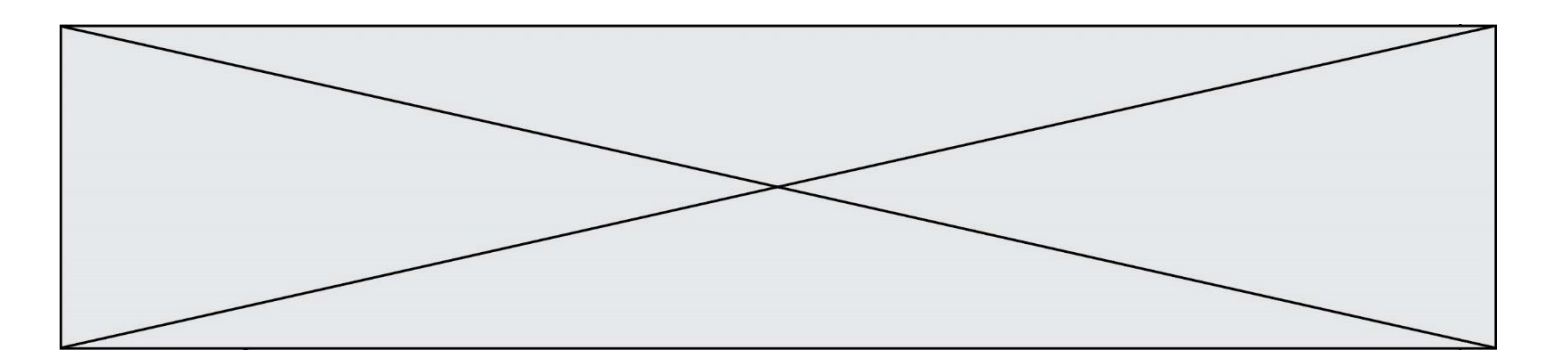

### **Question E.5**

Parmi ces composants électroniques, lequel est d'échelle microscopique dans un ordinateur ? *Réponses*

- A le bus
- B le radiateur
- 
- C le transistor<br>D le disque dui le disque dur

### **Question E.6**

Dans un shell sous Linux, Alice utilise la commande pwd. Cette commande :

- A liste les fichiers du répertoire courant
- B liste les répertoires du répertoire courant
- C affiche le chemin du répertoire courant
- D affiche les permissions relatives au répertoire courant

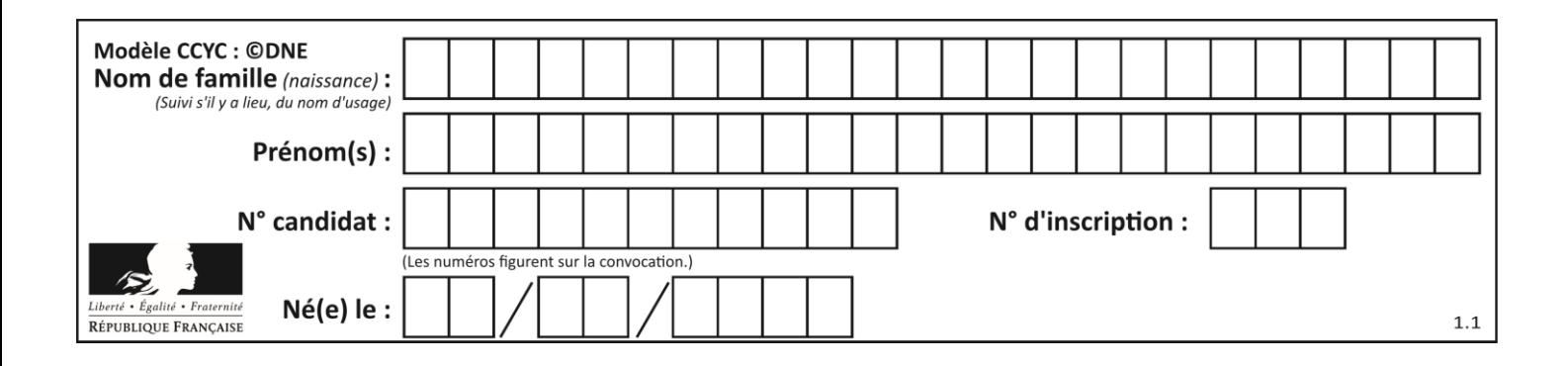

## **Thème F : langages et programmation**

### **Question F.1**

On exécute le script Python suivant :

```
def cube(L):
  for i in range(len(L)):
     L[i] = L[i] * L[i] * L[i]
    return L
L = [2, 5]
```

```
b = cube(\bar{L})
```
Que vaut le couple (L, b) à la fin de l'exécution ?

## *Réponses*

```
A ([2,5], [8,125])
B ([8,125], [8,125])
C ([8,125], [2,5])
D ([2,5], [2,5])
```
### **Question F.2**

Quelle est la valeur de la variable x à la fin de l'exécution du script suivant :

```
def f(x):
  x = x + 1return x + 1x = 0f(x+1)
```
### **Réponses**

A 0 B 1 C 2 D 3

## **Question F.3**

T est un tableau de nombres entiers non vide. Que représente la valeur de s renvoyée par cette fonction ?

```
def mystere(T):
    s = 0 for k in T:
         if k \, % 2 == 0:
             s = s+k return s
```
- A la somme des valeurs du tableau T
- B la somme des valeurs positives du tableau T
- C la somme des valeurs impaires du tableau T
- D la somme des valeurs paires du tableau T

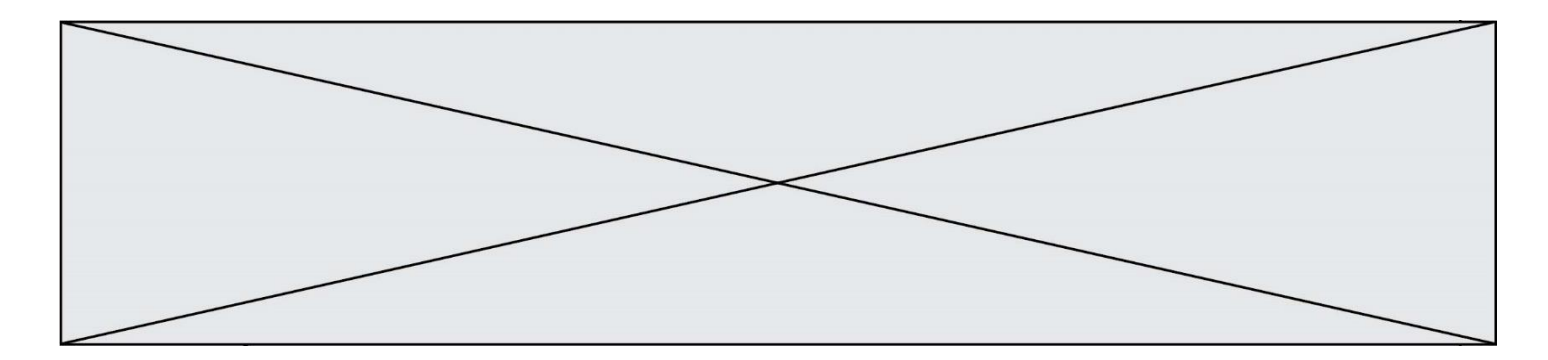

### **Question F.4**

On considère le code suivant :

```
def puiss(y,x):
 res = y
 for i in range(x):
 res = res*y
    res = res* y<br>return res
```
Quelles sont les préconditions sur les arguments ?

### **Réponses**

- A les arguments doivent être obligatoirement de type entier
- B les arguments peuvent être de type entier ou flottant
- C le type des arguments n'a pas d'importance
- D il n'y a pas de préconditions dans ce cas

### **Question F.5**

Avec la définition de fonction capital\_double suivante, que peut-on toujours affirmer à propos du résultat n retourné par la fonction ?

```
def capital_double (capital, interet):
    montan = capital
   n = 0while montant \leq 2 * capital:
       montant = montant + interetn = n + 1 return n
```
### *Réponses*

```
A n == capital / interetB capital * n * interet > 2 * capital
C capital + n * interet > 2 * capital
D n == 2 * capital / interet
```
### **Question F.6**

En Python, quelle est la méthode pour charger la fonction sqrt du module math ?

- A using math.sqrt
- B #include math.sqrt
- C from math include sqrt
- D from math import sqrt

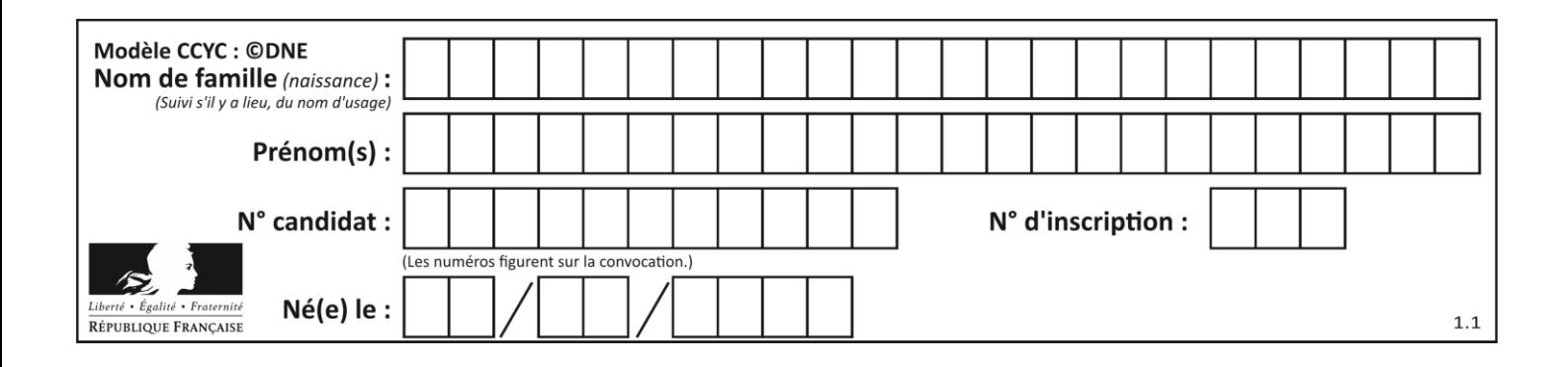

# **Thème G : algorithmique**

### **Question G.1**

Quelle est la valeur de element à la fin de l'exécution du code suivant :

```
L = [1, 2, 3, 4, 1, 2, 3, 4, 0, 2]element = L[0]for k in L:
  if k > element:
     element = k
```
### **Réponses**

- A 0
- B 1
- C 4
- D 10

### **Question G.2**

Quel est le coût d'un algorithme de recherche du maximum d'un tableau de nombres ?

### **Réponses**

- A constant
- B logarithmique
- C linéaire
- D quadratique

### **Question G.3**

On conçoit un algorithme permettant de déterminer la valeur maximale parmi une liste quelconque de valeurs comparables.

Pour une liste de 100 valeurs, le nombre minimal de comparaisons que doit effectuer cet algorithme est : *Réponses*

- A 7
- B 99
- C 200
- D 10000

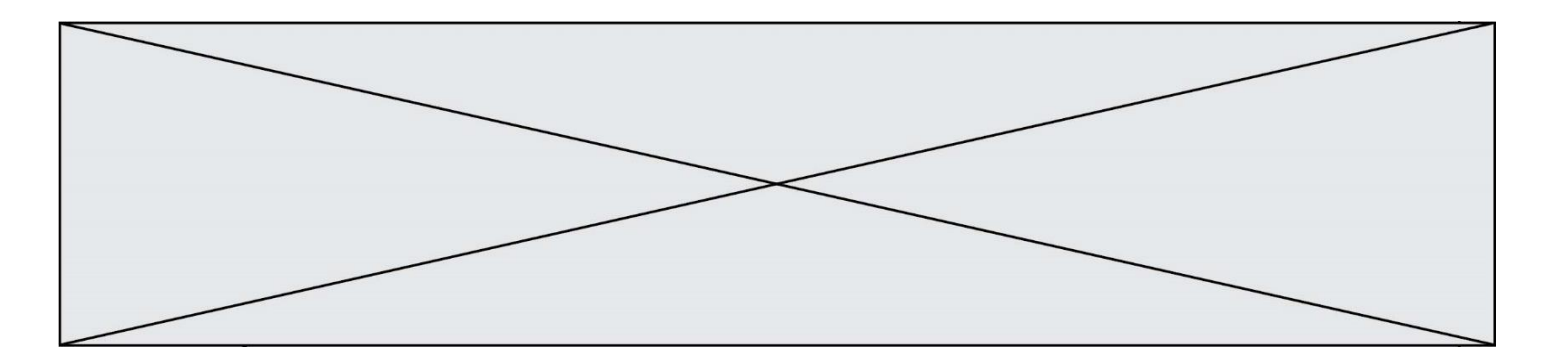

### **Question G.4**

Qu'affiche le programme suivant :

```
a = 3b = 4if a > b and a == 3:
    print('vert')
  if a > b and b == 4:
     print('rouge')
  if a == 4 or b > a:
     print('bleu')
  if a == 3 or a < b:
     print('jaune')
Réponses
```
## A vert

- rouge
- B bleu jaune
- C bleu
- D vert jaune

## **Question G.5**

La recherche dichotomique est un algorithme rapide qui permet de trouver ou non la présence d'un élément dans un tableau. Mais, pour l'utiliser, une contrainte est indispensable, laquelle ?

### **Réponses**

- A le tableau ne contient que des nombres positifs
- B la longueur du tableau est une puissance de 2
- C le tableau est trié en ordre croissant
- D le tableau ne contient pas la valeur 0

## **Question G.6**

Quel code parmi les quatre proposés ci-dessous s'exécute-t-il en un temps linéaire en n (c'est-à-dire avec un temps d'exécution majoré par  $A \times n + B$  où  $A$  et  $B$  sont deux constantes) ?

- A for i in range $(n//2)$ : for  $j$  in range( $i+1,n$ ): print('hello')
- B for i in range(n): print('hello')
- $C L = [i+j for i in range(n) for j in range(n)]$ for  $x$  in  $L$ : print('hello')
- D for i in range $(n//2)$ : for j in range(n//2): print('hello')